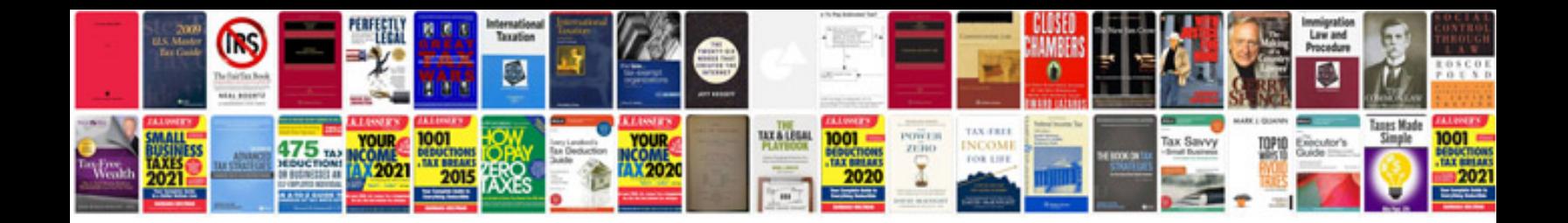

**Lexus ls400 repair manual download**

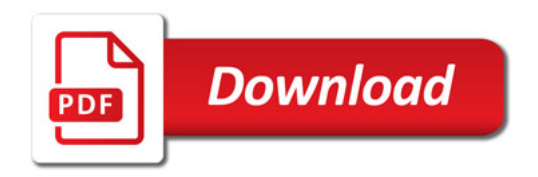

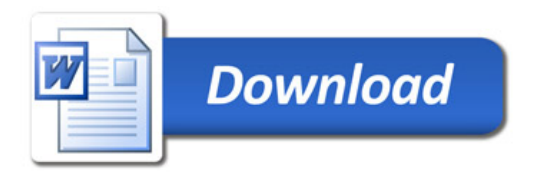